## **CITILITAICONT**

## **HOW TO UPLOAD YOUR ESSAY TO THE SU ONLINE APPLICATION**

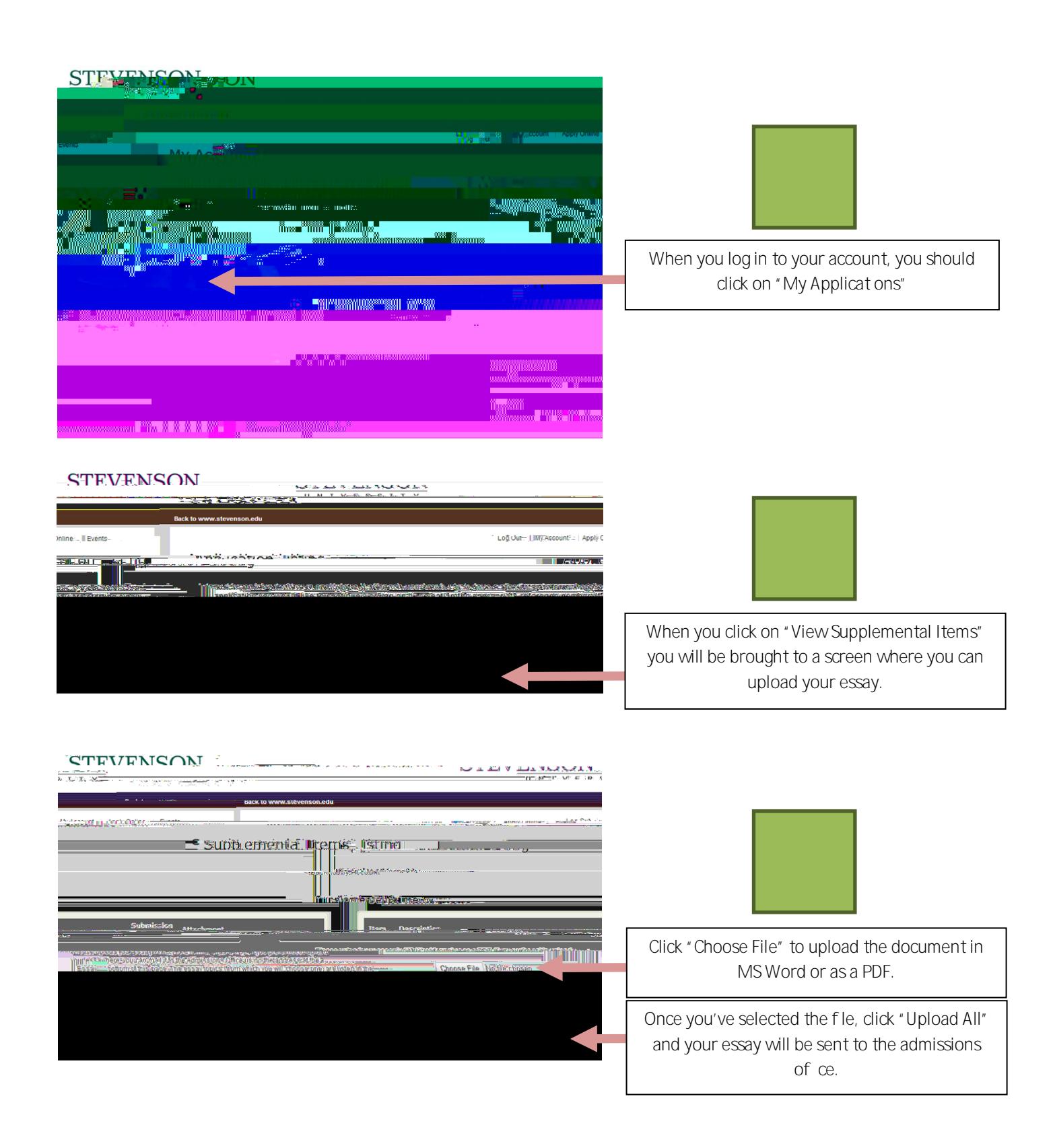